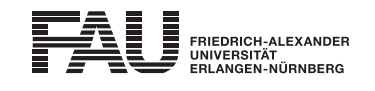

2.5 ECTS

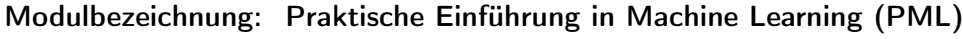

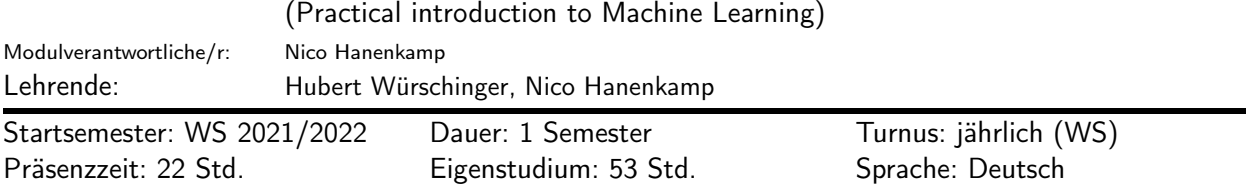

#### Lehrveranstaltungen:

Praktische Einführung in Machine Learning (WS 2021/2022, Seminar, 2 SWS, Anwesenheitspflicht, Nico Hanenkamp et al.)

### Empfohlene Voraussetzungen:

Grundkenntnisse Python Programmierung

#### Inhalt:

Folgende Themengebiete werden unter anderem behandelt:

- Grundlagen Machine Learning
- Grundlagen der Digitalen Signalverarbeitung
- Vorgehensweise bei Machine Learning Projekten
- Praktische Einführung in die Programmiersprache Python mit Jupyter Notebook/Google Colab
- Praktische Übung zur Anwendung traditioneller Machine Learning Methoden
- Kurze Einführung in Neuronale Netze

### Lernziele und Kompetenzen:

Lernziele und Kompetenzen: Die Studierenden lernen die ersten Grundlagen und Begrifflichkeiten zum Thema Machine Learning kennen und im Kontext Künstliche Intelligenz einzuordnen. Der Ablauf und die Durchführung von Machine Learning Projekten werden an praktischen Beispielen aufgezeigt und deren Potenziale und Herausforderungen diskutiert. Für die eigene Umsetzung im Rahmen der Seminararbeiten erfolgt die Einführung in die Programmiersprache Python mit der Erläuterung relevanter Bibliotheken. Die Kenntnisse werden durch die eigenständige Bearbeitung einer Aufgabenstellung aus den Bereichen Audioanalyse zur Überwachung von Maschinen und Prozessen vertieft.

#### Verwendbarkeit des Moduls / Einpassung in den Musterstudienplan:

Das Modul ist im Kontext der folgenden Studienfächer/Vertiefungsrichtungen verwendbar:

[1] International Production Engineering and Management (Bachelor of Science)

(Po-Vers. 2020s | TechFak | International Production Engineering and Management (Bachelor of Science) | International Production Engineering and Management (Studienbeginn SS 2020) | Gesamtkonto | Wahlmodule | Praktische Einführung in Machine Learning)

# [2] International Production Engineering and Management (Bachelor of Science) (Po-Vers. 2020w | TechFak | International Production Engineering and Management (Bachelor of Science) | International Production Engineering and Management (Studienbeginn WS 2020/21) | Gesamtkonto | Wahlmodule |

Praktische Einführung in Machine Learning)

# [3] International Production Engineering and Management (Bachelor of Science) (Po-Vers. 2022s | TechFak | International Production Engineering and Management (Bachelor of Science) | Gesamtkonto | Wahlmodule | Praktische Einführung in Machine Learning)

- [4] International Production Engineering and Management (Bachelor of Science) (Po-Vers. 2022w | TechFak | International Production Engineering and Management (Bachelor of Science) | Gesamtkonto | Wahlmodule | Praktische Einführung in Machine Learning)
- [5] Maschinenbau (Bachelor of Science) (Po-Vers. 2009w | TechFak | Maschinenbau (Bachelor of Science) | Maschinenbau | Gesamtkonto | Wahlmodule | Technische Wahlmodule | Praktische Einführung in Machine Learning)

### [6] Maschinenbau (Master of Science)

(Po-Vers. 2007 | TechFak | Maschinenbau (Master of Science) | Studienrichtungen Allgemeiner Maschinenbau, Fertigungstechnik, und Rechnergestützte Produktentwicklung | Gesamtkonto | Wahlmodule | Technische Wahlmodule

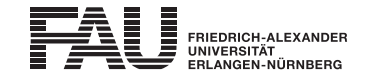

| Praktische Einführung in Machine Learning)

# [7] Wirtschaftsingenieurwesen (Bachelor of Science)

(Po-Vers. 2009 | TechFak | Wirtschaftsingenieurwesen (Bachelor of Science) | Studienrichtung Informations- und Kommunikationssysteme | weiterer Bachelorprüfungen | Ingenieurwissenschaftlicher Bereich | Wahlbereich | Technische Wahlmodule | Technische Wahlmodule | Praktische Einführung in Machine Learning)

#### [8] Wirtschaftsingenieurwesen (Bachelor of Science)

(Po-Vers. 2009 | TechFak | Wirtschaftsingenieurwesen (Bachelor of Science) | Studienrichtung Maschinenbau | weitere Bachelorprüfungen | Ingenieurwissenschaftlicher Bereich | Wahlbereich | Technische Wahlmodule | Technische Wahlmodule | Praktische Einführung in Machine Learning)

# [9] Wirtschaftsingenieurwesen (Bachelor of Science)

(Po-Vers. 2018w | TechFak | Wirtschaftsingenieurwesen (Bachelor of Science) | Studienrichtung Maschinenbau (Studienbeginn ab 01.10.2018) | Gesamtkonto | Technische Wahlmodule und Hochschulpraktikum | Technische Wahlmodule | Praktische Einführung in Machine Learning)

#### [10] Wirtschaftsingenieurwesen (Bachelor of Science)

(Po-Vers. 2018w | TechFak | Wirtschaftsingenieurwesen (Bachelor of Science) | Studienrichtung Elektrotechnik (Studienbeginn ab 01.10.2018) | Gesamtkonto | Technische Wahlmodule und Hochschulpraktikum | Technische Wahlmodule | Praktische Einführung in Machine Learning)

#### Studien-/Prüfungsleistungen:

Praktische Einführung in Machine Learning (Prüfungsnummer: 69401) Prüfungsleistung, variabel Anteil an der Berechnung der Modulnote: 100% weitere Erläuterungen: Seminararbeit -Schriftliche Ausarbeitung

Erstablegung: WS 2021/2022, 1. Wdh.: SS 2022 1. Prüfer: Nico Hanenkamp

### Organisatorisches:

Studien- und Prüfungsleistung: Seminararbeit -Schriftliche Ausarbeitung

Art der Durchführung: Hybrid (Online und Präsenz)

Die ersten Veranstaltungen zur Einführung in das Thema finden wöchentlich, voraussichtlich Dienstagvormittag, statt.

Nach Ausgabe der Seminararbeiten individuelle Abstimmung der Treffen.